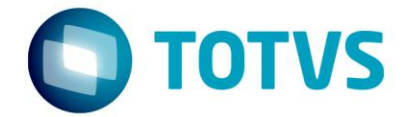

# **Aprovação de pedidos Aceite X Situação Chamado TSAM50**

25/02/2016

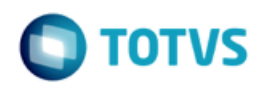

# **Sumário**

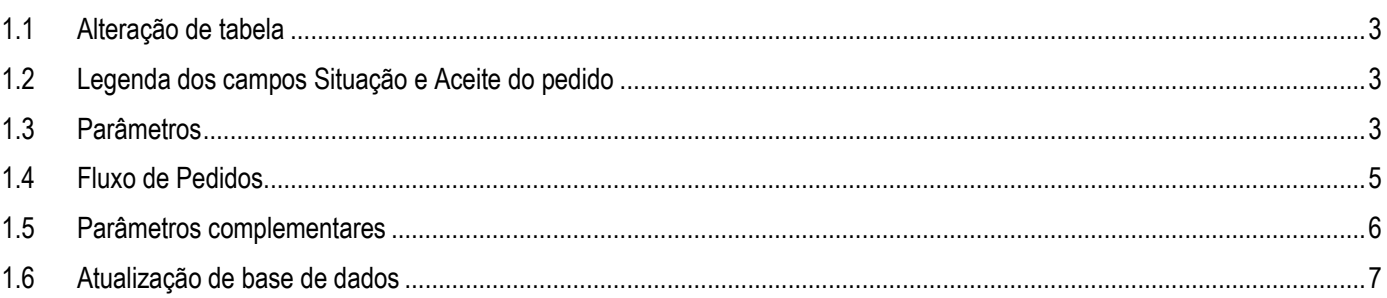

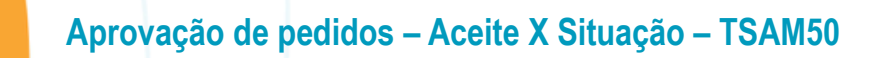

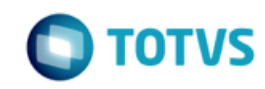

Alterar a rotina de pedidos da versão 12 para permitir aceite de pedidos para entrar em carteira e posteriormente aprovação para permitir a geração de romaneio/faturamento, para pedidos que tiverem inconsistências comerciais e/ou financeiras. Atualmente o pedido em análise, quando aprovado, automaticamente fica com aceite permitindo o faturamento mesmo que o cliente ainda possua inconsistências financeiras.

### *O chamado TSAM50 será expedido no pacote 12.1.10.*

### <span id="page-2-0"></span>**1.1 Alteração de tabela**

Processar conversor para incluir campo novo **SIT\_PEDIDO** na tabela **VDP\_PED\_CONSIS** (VDP02456.cnv).

O campo SIT\_PEDIDO aceitará os domínios:

- E Em análise
- N Em carteira

## <span id="page-2-1"></span>**1.2 Legenda dos campos Situação e Aceite do pedido**

O campo "**Situação**" (pedidos.ies\_sit\_pedido) aceitará os domínios:

- E Em análise
- N Em carteira, normal
- $\bullet$  B Em carteira, bloqueado
- F Em carteira, aprovado financeiramente
- C Em carteira, aprovado comercialmente
- A Em carteira, com aprovação financeira e comercial
- 9 Cancelado

O campo "**Aceite**" (pedidos.ies\_aceite) aceitará os domínios:

- N Normal
- C Comercial
- F Financeiro
- $A -$ Ambos

### <span id="page-2-2"></span>**1.3 Parâmetros**

A inclusão de pedidos e aprovação de pedidos em análise passará a considerar o parâmetro "**Pedido entrará em carteira com aprovação financeira?**" (ies\_libera\_lote / LOG00086 > Processo Saídas > Pedidos > Aprovação e bloqueio). Caso esteja ativado, ao efetuar a aprovação do pedido em análise, além de atualizar o aceite do pedido será também atualizada a situação do pedido, conforme as consistências aprovadas (comerciais e/ou financeiras).

Caso o parâmetro esteja desativado, o pedido será incluído em carteira somente com atualização do campo "Aceite". Desta forma, na geração de ordem de montagem e faturamento, caso o cliente ainda apresente inconsistências financeiras, não será permitido continuar o processo (conforme parametrização da empresa para consistir crédito do cliente na geração de OM e faturamento – parâmetro "tipo\_consist\_cred\_geracao\_om" / LOG00086 > Processo Saídas > Logística de Distribuição > Geração de ordem de montagem).

ര

# **Aprovação de pedidos – Aceite X Situação – TSAM50**

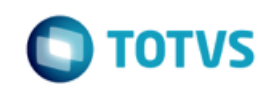

Para estes casos, serão geradas novas inconsistências para o pedido em carteira, que deverão ser aprovadas da mesma forma que o pedido em análise, pelo VDP20021. Após aprovação de inconsistências do pedido em carteira, a situação do mesmos será atualizada, conforme as consistências aprovadas (comerciais e/ou financeiras).

A rotina de aprovação de pedidos, VDP20021, também foi alterada para verificar o parâmetro "**Pedido com problema de crédito entra em carteira com status bloqueado?**" (ies\_cart\_bloq / LOG00086 > Processo Saídas > Pedidos > Aprovação e bloqueio). Caso esteja ativado, na tela que exibirá os pedidos em análise que podem ser aprovados, o campo "Bloqueia pedido" será automaticamente marcado, sem permitir que o usuário modifique. Para deixar o bloqueio opcional para o usuário, este parâmetro deverá estar desativado. Para aprovação de pedidos em carteira, este parâmetro não será considerado.

Na consulta das aprovações de pedidos, VDP20022, será possível verificar se a inconsistência foi aprovada no momento em que o pedido estava em análise ou em carteira.

As rotinas de consistência, aprovação, consulta de aprovação e migração de pedidos foram alteradas para verificar a Situação X Aceite do pedido.

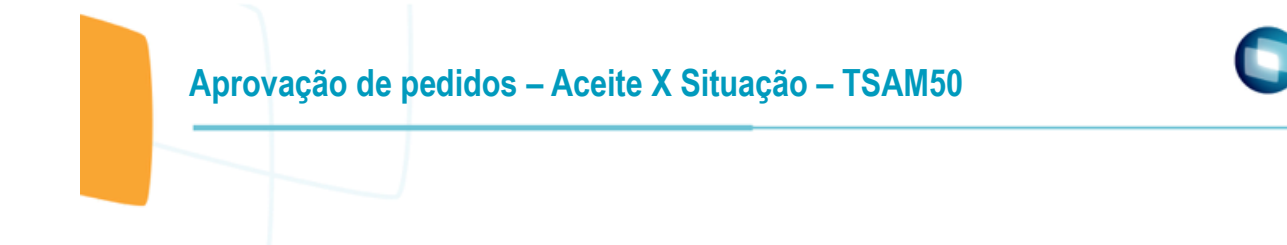

### <span id="page-4-0"></span>**1.4 Fluxo de Pedidos**

### **Aprovação de pedidos – Liberação para carteira** Verifica parâmetro "**Pedido entrará em carteira com aprovação financeira?**" (ies\_libera\_lote)

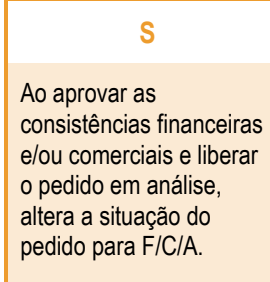

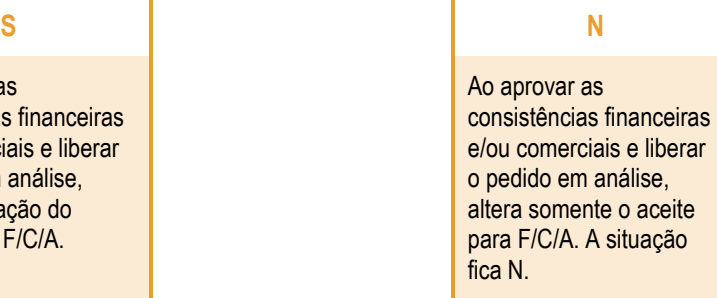

### **Geração de OM** Verifica parâmetro "**Tipo da consistência de crédito na geração da ordem de montagem**" (tipo\_consist\_cred\_geracao\_om)

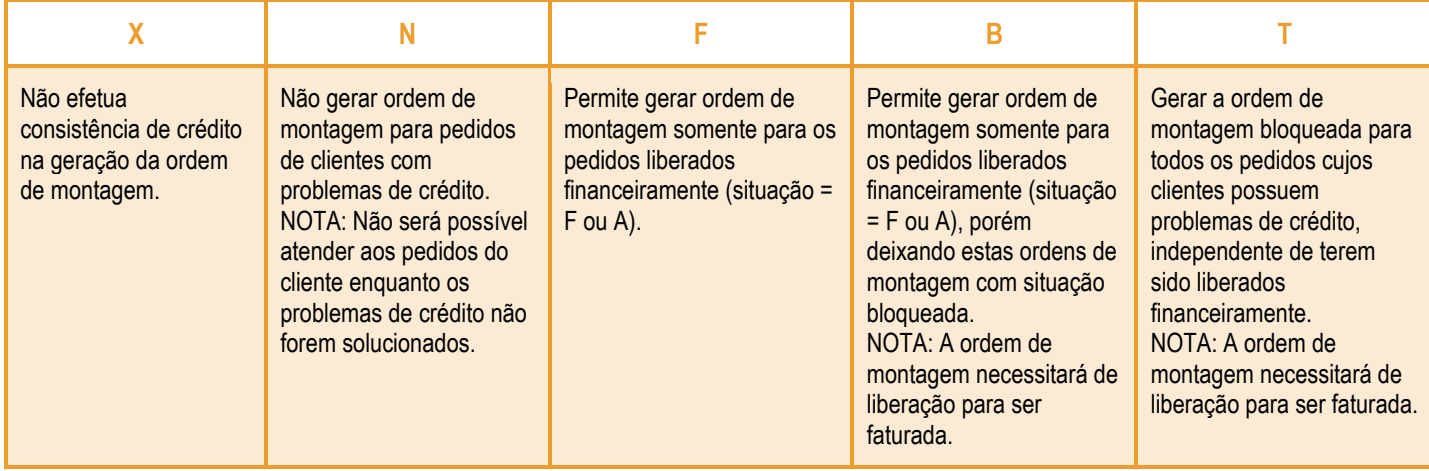

Quando o parâmetro estiver preenchido com F ou B, caso sejam processados pedidos com situação Normal e sejam encontradas consistências de crédito na geração da OM, as consistências serão automaticamente gravadas para o pedido (VDP\_PED\_CONSIS) podendo ser aprovadas pelo VDP20021 liberando assim o pedido para geração de OM.

**TOTVS** 

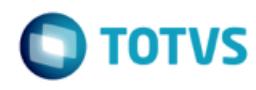

# Este documento é de propriedade da TOTVS. Todos os direitos reservados. ©

Este documento é de propriedade da TOTVS. Todos os direitos reservados. ©

PROCESSO SAÍDAS > PEDIDOS > GERAIS (VDP20000). PROCESSO SAÍDAS > CRÉDITO E CADASTRO > PARÂMETROS DE CONTROLE DO CRÉDITO PROCESSO SAÍDAS >

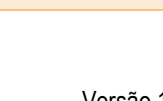

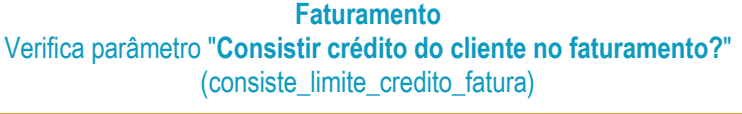

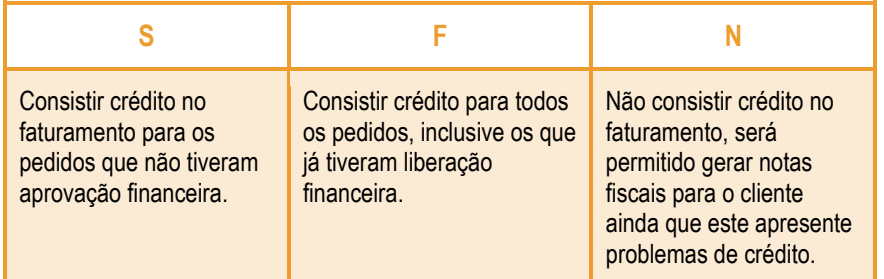

Caso a solicitação de faturamento seja consistida por problemas de crédito, a solicitação será bloqueada e não será possível emitir as notas fiscais.

### <span id="page-5-0"></span>**1.5 Parâmetros complementares**

Outros parâmetros do **LOG00086** utilizados no processo de liberação e aprovação de pedidos:

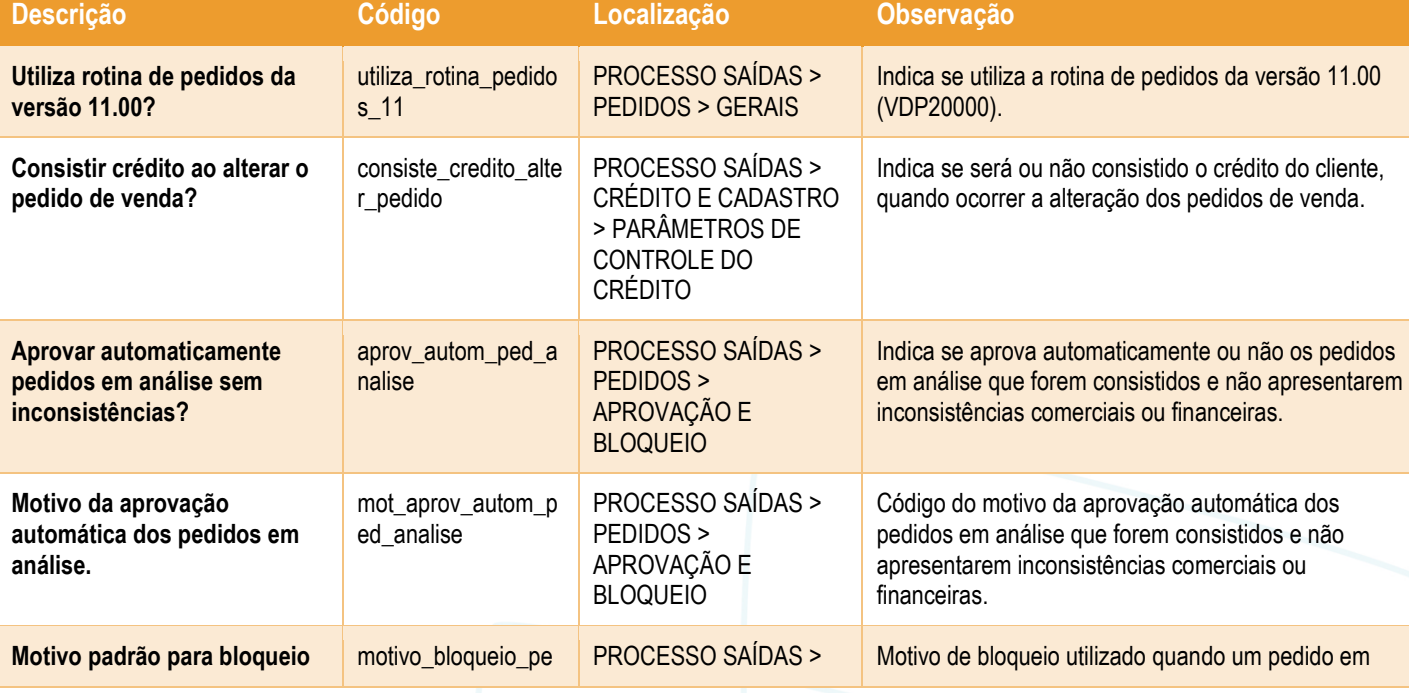

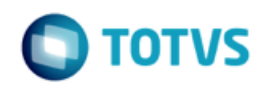

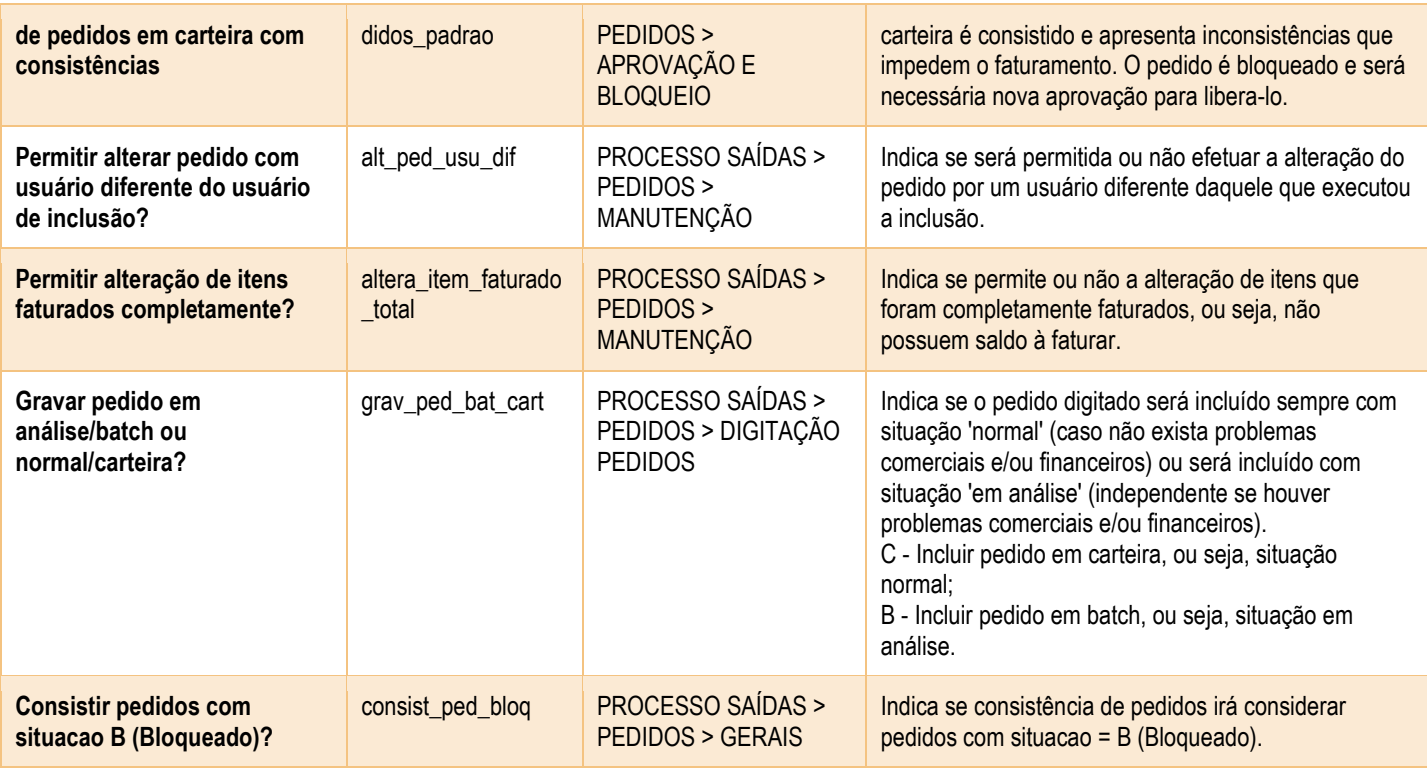

## <span id="page-6-0"></span>**1.6 Atualização de base de dados**

A rotina de atualização de base de dados, **VDP9987**, deverá ser processada uma única vez para empresas que já utilizam o VDP20000 em produção, para atualização dos campos **Aceite X Situação** do pedido. Antes de processá-la, é necessário conferir o conteúdo do parâmetro "**Pedido entrará em carteira com aprovação financeira?**" (ies\_libera\_lote) que será utilizado na atualização.

Se o parâmetro estiver ativado ("S"), os pedidos em carteira cujo campo "Aceite" estiver preenchido com "F" (aprovação financeira) ou "A" (ambos) terão o conteúdo do campo "Aceite" replicado para o campo "Situação", permitindo que os pedidos sejam faturados sem necessidade de aprovação em carteira. Um relatório será gerado com os pedidos atualizados.

Se o parâmetro estiver desativado ("N"), nenhuma atualização será necessária. Os pedidos com situação Normal podem requerer nova aprovação financeira para geração de OM e faturamento, se o cliente ainda apresentar inconsistências de crédito.